# **vm6502q Documentation**

**vm6502q**

**May 24, 2018**

## **Contents**

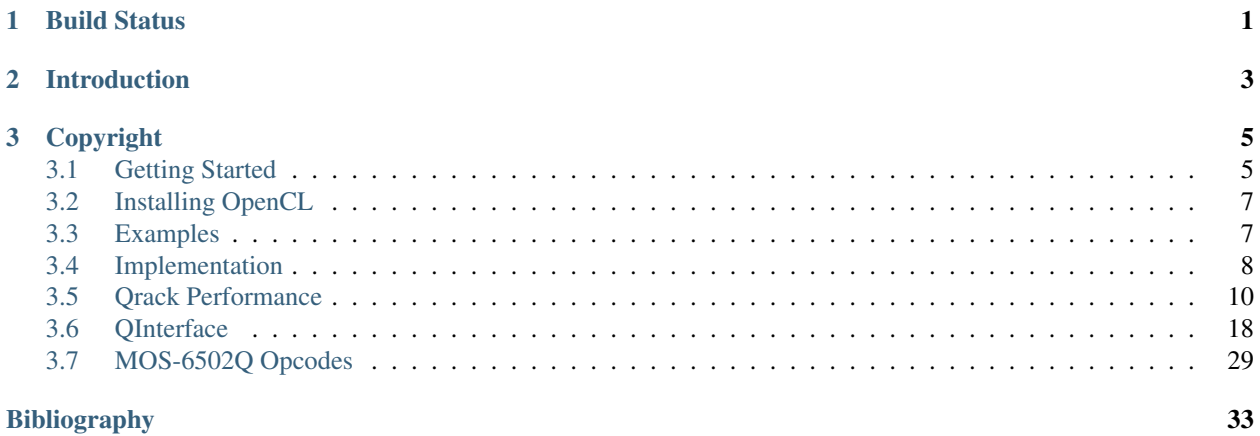

## CHAPTER 1

Build Status

- <span id="page-4-0"></span>• Qrack:
- VM6502Q:
- CC65:
- Examples:

## CHAPTER 2

## Introduction

<span id="page-6-0"></span>Qrack is a C++ quantum bit simulator, with the ability to support arbitrary numbers of entangled qubits - up to system limitations. Suitable for embedding in other projects, the  $Qrack$ :  $QInterface$  contains a full and performant collection of standard quantum gates, as well as variations suitable for register operations and arbitrary rotations.

As a demonstration of the  $Qrack:QInterface$  implementation, a MOS-6502 microprocessor [MOS-6502] virtual machine has been modified with a set of new opcodes (*[MOS-6502Q Opcodes](#page-32-0)*) supporting quantum operations. The [vm6502q](https://github.com/vm6502q/vm6502q) virtual machine exposes new integrated quantum opcodes such as Hadamard transforms and an Xindexed LDA, with the X register in superposition, across a page of memory. An assembly example of a Grover's search with a simple oracle function is demonstrated in the [examples](https://github.com/vm6502q/examples) repository.

Finally, a [6502 toolchain](https://github.com/vm6502q/cc65) - based on [CC65](http://cc65.github.io/doc/) - has been modified and enhanced to support both the new opcodes - for the assembler - as well as *[C Syntax Enhancements](#page-13-1)*. This is performed primarily as sandbox/exploratory work to help clarify what quantum computational software engineering might look like as the hardware reaches commoditization.

## CHAPTER 3

## Copyright

<span id="page-8-0"></span>Copyright (c) Daniel Strano 2017 and the Qrack contributors. All rights reserved.

Daniel Strano would like to specifically note that Benn Bollay is almost entirely responsible for the implementation of QUnit and tooling, including unit tests, in addition to large amounts of work on the documentation and many other various contributions in intensive reviews. Also, thank you to Marek Karcz for supplying an awesome base classical 6502 emulator for proof-of-concept.

## <span id="page-8-1"></span>**3.1 Getting Started**

#### **3.1.1 Checking Out**

Check out each of the major repositories into a project branch:

```
/ $ mkdir qc
 / $ cd qc
qc/ $ git clone https://github.com/vm6502q/qrack.git
qc/ $ git clone https://github.com/vm6502q/vm6502q.git
qc/ $ git clone https://github.com/vm6502q/examples.git
    # Note: the cc65 repository changes live in the 6502q branch
qc/ $ git clone https://github.com/vm6502q/cc65.git -b 6502q
    # Add a necessary symlink connecting the vm6502q project with qrack
qc/ $ cd vm6502q && ln -s ../qrack
    # vm6502q expects the qrack buildfiles to exist in qrack/build
qc/ $ mkdir qrack/build
qc/ $ cd qrack/build && cmake ..
    # OR if no OpenCL support is enabled
qc/ $ cd qrack/build && cmake -DUSE_OPENCL=OFF ..
```
#### **3.1.2 Compiling**

Note: The qrack project supports two primary implementations: OpenCL-optimized and software-only. See *[In](#page-10-0)[stalling OpenCL](#page-10-0)* for details on installing OpenCL on some platforms, or your appropriate OS documentation.

If you do not have OpenCL or do not wish to use it, supply the USE\_OPENCL=OFF environment to cmake when building qrack the first time, and ENABLE\_OPENCL=0 to make when building vm6502q.

Compile in the vm6502q project. This will build both the vm6502q emulator as well as the linked qrack project:

```
vm6502q/ $ make
         # OR if no OpenCL is available
vm6502q/ $ ENABLE_OPENCL=0 make
```
### **3.1.3 Testing**

The qrack project has an extensive set of unittests for the various  $Qrac{rac}{k}$ :  $QInterface$  gates and simulator methods. This can be executed through running the test suite in the qrack project:

qrack/build/ \$ make test

This may take a few minutes to complete, depending on the strength of the system executing the tests.

Note: The unittests, by default, run against all supported engines. If only a specific engine type is desired, the --disable-opencl or --disable-software command line parameters may be supplied to the unittest binary.

#### **3.1.4 Embedding Qrack**

The qrack project produces a libqrack.a archive, suitable for being linked into a larger binary. See the  $Qrack::QInterface$  documentation for API references, as well as the examples present in [the unit tests.](https://github.com/vm6502q/qrack/blob/master/tests.cpp)

#### **3.1.5 Performance**

TBD.

#### **3.1.6 Contributing**

Pull requests and issues are happily welcome!

Please make sure make format (depends on [clang-format-5\)](https://clang.llvm.org/docs/ClangFormat.html) has been executed against any PRs before being published.

#### **3.1.7 Community**

Qrack and VM6502Q have a development community on the [Advanced Computing Topics](https://discord.gg/yDZBuhu) discord server on channel #qrack. Come join us!

## <span id="page-10-0"></span>**3.2 Installing OpenCL**

#### **3.2.1 VMWare**

- 1. Download the [AMD APP SDK](https://developer.amd.com/amd-accelerated-parallel-processing-app-sdk/)
- 2. Install it.
- 3. Add symlinks for /opt/AMDAPPSDK-3.0/lib/x86\_64/sdk/libOpenCL.so.1 to /usr/lib
- 4. Add symlinks for /opt/AMDAPPSDK-3.0/lib/x86\_64/sdk/libamdocl64.so to /usr/lib
- 5. Make sure clinfo reports back that there is a valid backend to use (anything other than an error should be fine).
- 6. Install OpenGL headers: \$ sudo apt install mesa-common-dev
- 7. Adjust the Makefile to have the appropriate search paths, if they are not already correct.

## <span id="page-10-1"></span>**3.3 Examples**

The [quantum enabled cc65](https://github.com/vm6502q/cc65) compiler provides a mechanism to both compile the [examples](https://github.com/vm6502q/examples) as well as develop new programs to execute on the *vm6502q* virtual machine. These changes live on the *6502q* branch.

Start by compiling the *cc65* repository and the *vm6502q* virtual machine:

```
cc65/ $ git checkout 6502q
   cc65/ $ make
         ...
vm6502q/ $ make
```
Then, make the various examples:

```
examples/ $ cd hello_c && make
         # OR if to directly execute within the emulator
examples/ $ cd hello_c && make run
         ...
```

```
hello world
^\wedge\text{C}Interrupted at e002
Emulation performance stats is OFF.
                       *-------------*-----------------------*----------*----------*
| PC: $e002 | Acc: $0e (00001110) | X: $55 | Y: $0c |
*-------------*-----------------------*----------*----------*
| NVQBDIZC | :
| 00000100 | :
  *-------------*
Stack: $f7
       [03 04 03 04 e2 00 fe 01 ]
I/O status: enabled, at: $e000, local echo: OFF.
Graphics status: disabled, at: $e002
```
(continues on next page)

(continued from previous page)

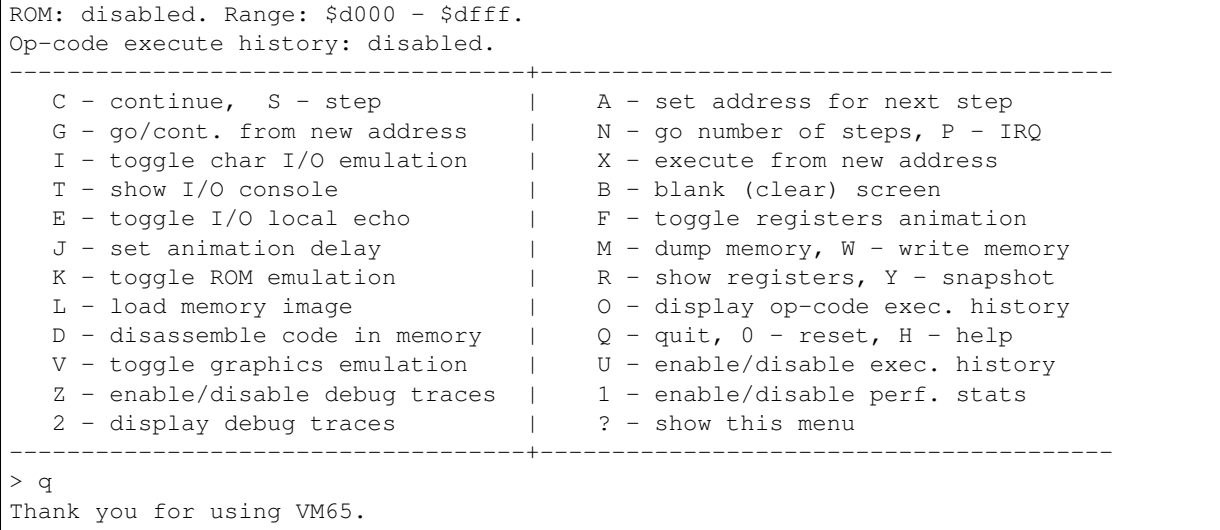

Use *Ctrl-C* to bring up the in-VM menu, and *q* to exit.

#### **3.3.1 Creating a new example**

- Copy the prototype/ directory to your example name, renaming the .cfg file to match the source file.
- Change prototype in Makefile to be the basename of your cfg and source file.
- Adjust the project.cfg file as necessary for memory sizing.

## <span id="page-11-0"></span>**3.4 Implementation**

#### **3.4.1 QInterface**

A *Qrack::QInterface* stores a set of permutation basis complex number coefficients and operates on them with bit gates and register-like methods.

The state vector indicates the probability and phase of all possible pure bit permutations, numbered from 0 to  $2^N - 1$ , by simple binary counting. All operations except measurement should be "unitary," except measurement. They should be representable as a unitary matrix acting on the state vector. Measurement, and methods that involve measurement, should be the only operations that break unitarity. As a rule-of-thumb, this means an operation that doesn't rely on measurement should be "reversible." That is, if a unitary operation is applied to the state, their must be a unitary operation to map back from the output to the exact input. In practice, this means that most gate and register operations entail simply direct exchange of state vector coefficients in a one-to-one manner. (Sometimes, operations involve both a one-to-one exchange and a measurement, like the *QInterface::SetBit* method, or the logical comparison methods.)

A single bit gate essentially acts as a  $2 \times 2$  matrix between the 0 and 1 states of a single bits. This can be acted independently on all pairs of permutation basis state vector components where all bits are held fixed while 0 and 1 states are paired for the bit being acted on. This is "embarassingly parallel."

To determine how state vector coefficients should be exchanged in register-wise operations, essentially, we form bitmasks that are applied to every underlying possible permutation state in the state vector, and act an appropriate bitwise transformation on them. The result of the bitwise transformation tells us which input permutation coefficients should be mapped to each output permutation coefficient. Acting a bitwise transformation on the input index in the state vector array, we return the array index for the output, and we move the double precision complex number at the

input index to the output index. The transformation of the array indexes is basically the classical computational bit transformation implied by the operation. In general, this is again "embarrassingly parallel" over fixed bit values for bits that are not directly involved in the operation. To ease the process of exchanging coefficients, we allocate a new duplicate permutation state array vector, which we output values into and replace the original state vector with at the end.

The act of measurement draws a random double against the probability of a bit or string of bits being in the 1 state. To determine the probability of a bit being in the 1 state, sum the probabilities of all permutation states where the bit is equal to 1. The probablity of a state is equal to the complex norm of its coefficient in the state vector. When the bit is determined to be 1 by drawing a random number against the bit probability, all permutation coefficients for which the bit would be equal to 0 are set to zero. The original probabilities of all states in which the bit is 1 are added together, and every coefficient in the state vector is then divided by this total to "normalize" the probablity back to 1 (or 100%).

In the ideal, acting on the state vector with only unitary matrices would preserve the overall norm of the permutation state vector, such that it would always exactly equal 1, such that on. In practice, floating point error could "creep up" over many operations. To correct we this, we normalize at least immediately before (and immediately after) measurement operations. Many operations imply only measurements by either 1 or 0 and will therefore not introduce floating point error, but in cases where we multiply by say  $1/\sqrt{2}$ , we can normalize proactively. In fact, to save computational overhead, since most operations entail iterating over the entire permutation state vector once, we can calculate the norm on the fly on one operation, finish with the overall normalization constant in hand, and apply the normalization constant on the next operation, thereby avoiding having to loop twice in every operation.

*Qrack* has been implemented with double precision complex numbers. Use of single precision float could get us basically one additional qubit, twice as many bit permutations, on the same system. However, double precision complex numbers naturally align to the width of SIMD intrinsics. It is up to the developer implementing a quantum emulator, whether precision and alignment with SIMD or else one additional qubit on a system is more important.

#### **3.4.2 VM6502Q Opcodes**

This extension of the MOS 6502 instruction set honors all legal (as well as undocumented) opcodes of the original chip. See [6502ASM] for the classical opcodes.

The accumulator and X register are replaced with qubits. The Y register is left as a classical bit register. A new "quantum mode" and number of new opcodes have been implemented to facilitate quantum computation, documented in *[MOS-6502Q Opcodes](#page-32-0)*.

The quantum mode flag takes the place of the unused flag bit in the original 6502 status flag register. When quantum mode is off, the virtual chip should function exactly like the original MOS-6502, so long as the new opcodes are not used. When the quantum mode flag is turned on, the operation of the other status flags changes. An operation that would reset the "zero," "negative," or "overflow" flags to 0 does nothing. An operation that would set these flags to 1 instead flips the phase of the quantum registers if the flags are already on. In quantum mode, these flags can all be manually set or reset with supplementary opcodes, to engage and disengage the conditional phase flip behavior. The "carry" flag functions in addition and subtraction as it does in the original 6502, though it can exist in a state of superposition. A "CoMPare" operation overloads the function of the carry flag in the original 6502. For a "CMP" instruction in the quantum 6502 extension, the carry flag analogously flips quantum phase when set, if the classical "CMP" instruction would usually set the carry flag. The intent of this flag behavior, setting and resetting them to enable conditional phase flips, is meant to enable quantum "amplitude amplification" algorithms based on the usual status flag capabilities of the original chip.

When an operation happens that would necessarily collapse all superposition in a register or a flag, the emulator keeps track of this, so it can know when its emulation is genuinely quantum as opposed to when it is simply an emulation of a quantum computer emulating a 6502. When quantum emulation is redundant overhead on classical emulation, the emulator is aware, and it performs only the necessary classical emulation. When an operation happens that could lead to superposition, the emulator switches back over to full quantum emulation, until another operation which is guaranteed to collapse a register's state occurs.

### **3.4.3 CC65**

An assembler for the vm6502q project has been implemented by extending the instruction set of the MOS-6502. To implement the assembler, one can duplicate an assembler implementation for the 6502 and add the new instruction symbols and binary values to the table of implemented instructions.

#### <span id="page-13-1"></span>**C Syntax Enhancements**

New higher level syntax extensions are under development using the CC65 C compiler for the 6502. These syntax extensions will leverage the quantum parallel LoaD Accumulator ("LDA") instruction, quantum paralell ADd with Carry ("ADC") instruction, and quantum parallel SuBtract with Carry ("SBC") instruction, as well as the amplitude amplification capabilities of vm6502q, using the modified behavior of status flags in "quantum mode." More is to follow soon.

## <span id="page-13-0"></span>**3.5 Qrack Performance**

#### **3.5.1 Abstract**

The Qrack quantum simulator is an open-source C++ high performance, general purpose simulation supporting arbitrary numbers of entangled qubits. While there are a variety of other quantum simulators such as *[\[QSharp\]](#page-36-1)*, *[\[QHiPSTER\]](#page-36-2)*, and others listed on *[\[Quantiki\]](#page-36-3)*, Qrack represents a unique offering suitable for applications across the field.

A selection of performance tests are identified for creating comparisons between various quantum simulators. These metrics are implemented and analyzed for Qrack. These experimentally derived results compare favorably against theoretical boundaries, and out-perform naive implementations for many scenarios.

#### **3.5.2 Introduction**

There are a growing number of quantum simulators available for research and industry use. Many of them perform quite well for smaller number of qubits, and are suitable for non-rigorous experimental explorations. Fewer projects are suitable for the growing mid-tier range of experimentation in the 20-30 qubit range.

Despite the availability of a selection of implementations, very little has been established when comparing the performance between different simulators. Broadly, the substantial bottlenecks around memory and IO utilization have largely preempted analysis into CPU efficiencies and algorithmic optimizations. There are some exceptions, such as IBM's *Breaking the 49-Qubit Barrier in the Simulation of Quantum Circuits [\[Pednault2017\]](#page-36-4)* paper.

Qrack provides high performance in the 20-30 qubit range, as well as an open-source implementation in C++ suitable for utilization in a wide variety of projects. As such, it is an ideal test-bed for establishing a set of benchmarks useful for comparing performance between various quantum simulators.

Future publications will compare the performance of Qrack against other publicly available simulators, as rigorous implementations can be implemented.

#### **Reader Guidance**

This document is largely targeted towards readers looking for a quantum simulator that desire to establish the expected bounds for various use-cases prior to implementation.

#### **Disclaimers**

- Your Mileage May Vary Any performance metrics here are the result of experiments executed on local machines; execute the supplied benchmarks on the desired target system for accurate performance assessments.
- Benchmarking is Hard While we've attempted to perform clean and accurate results, bugs and mistakes do occur. If flaws in process are identified, please let us know!

#### **3.5.3 Method**

100 timed trials of each method were run for each qubit count between 3 and 24 qubits. The average and quartile boundary values of each set of 100 were recorded and graphed. Grover's search to invert a black box subroutine, or "oracle," was similarly implemented for trials between 3 and 17 qubits. Grover's algorithm was iterated an optimal number of times, vs. qubit count, to maximize probability on a half cycle of the algorithm's period, being

 $floor\left[\frac{\pi}{4asin(\sqrt{2^{N}})}\right]$  $\Big]$  iterations for N qubits.

The test machine has an 04WT2G Alienware motherboard with Alienware BIOS A15. Its CPU is an Intel(R) Core(TM) i7-4910MQ. Its GPU is an NVIDIA Corporation GM204M [GeForce GTX 970M]. Its operating system is Ubuntu 16.04.4 LTS. It has 24GB of 1600MHz DDR3 RAM in 8GBx2 and 4GBx2 SODIMM configuration.

Heap profiling was carried out with Valgrind Massif. Heap sampling was limited but ultimately sufficient to show statistical confidence.

#### **3.5.4 Results**

We observed extremely close correspondence with theoretical complexity and RAM usage considerations for the behavior of all engine types. QEngineCPU and QEngineOCL require exponential time for a single gate on a coherent unit of N qubits. QUnit types with explicitly separated subsystems as per *[\[Pednault2017\]](#page-36-4)* show constant time requirements for the same single gate.

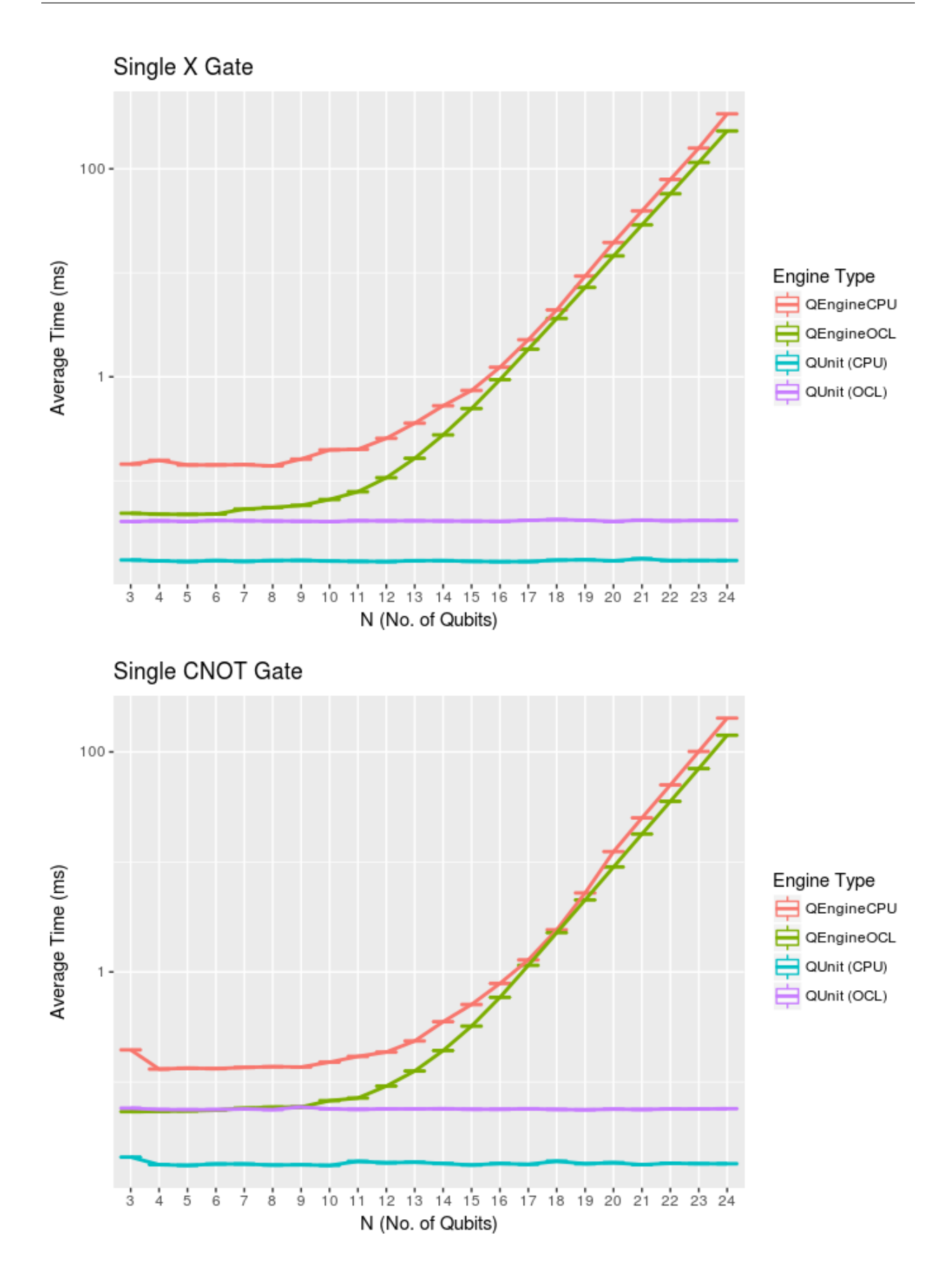

QEngineCPU and QEngineOCL can perform many identical gates in parallel across entangled subsystems for about the same cost as a single gate. To test this, we can apply parallel gates at once across the full width of a coherent array of qubits. (CNOT is a two bit gate, so  $(N - 1)/2$  gates are applied to odd numbers of qubits.) Notice in these next graphs how QEngineCPU and QEngineOCL have approximately the same scaling cost as the single gate graphs above, while QUnit types show a linear trend (appearing logarithmic on an exponential axis scale):

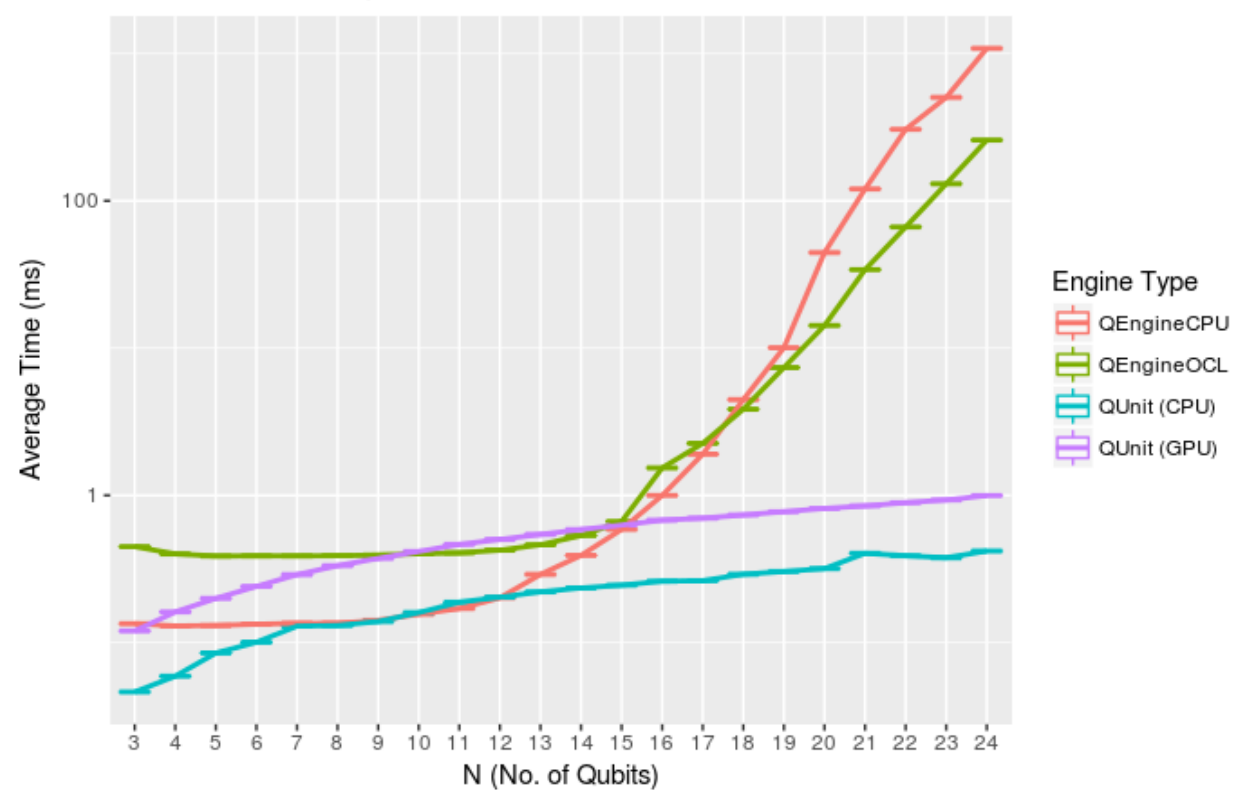

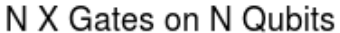

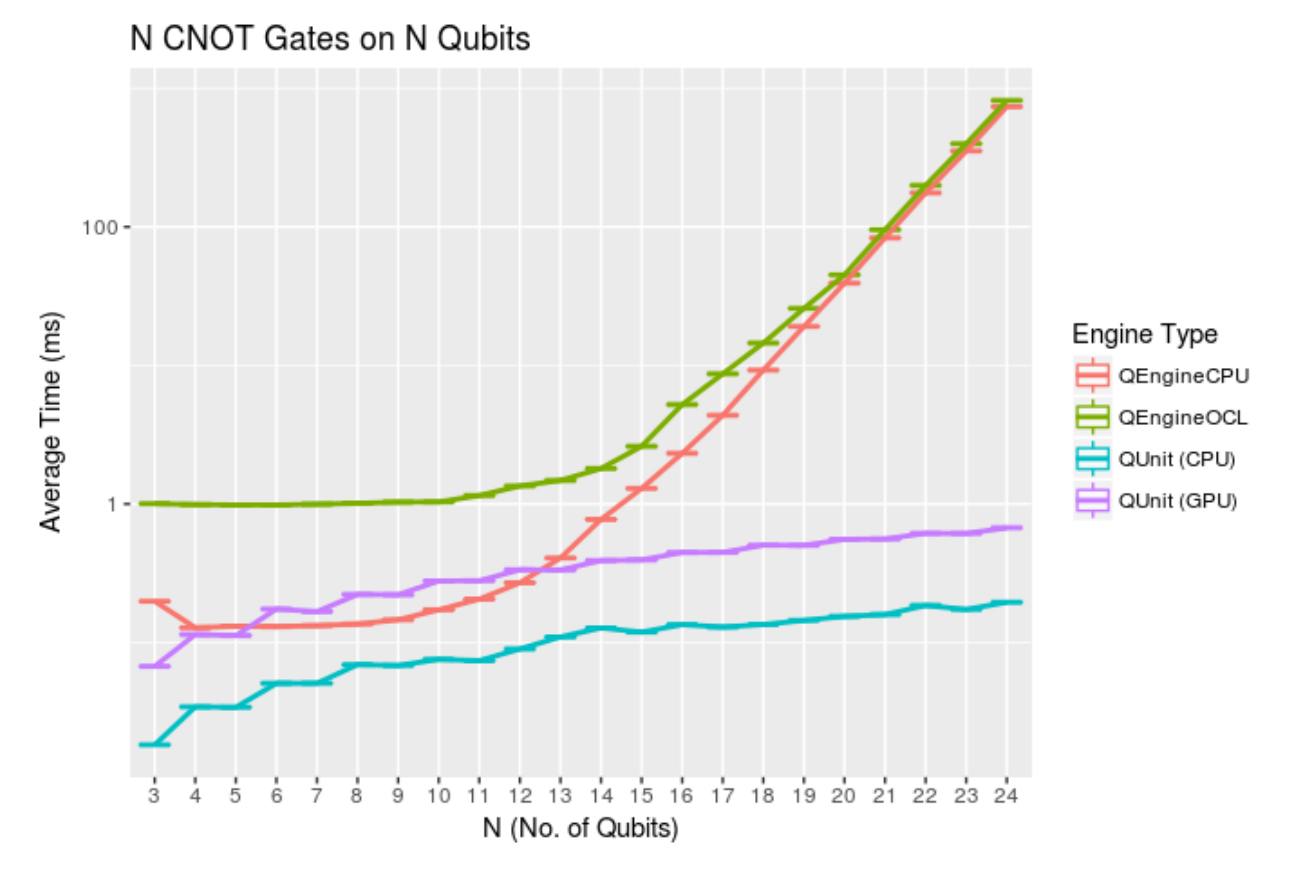

Heap sampling showed high confidence adherence to theoretical expecations. Complex numbers are represented as 2 double (64-bit) accuracy floating point types, for real and imaginary components. There is one complex number per permutation in a separable subsystem of qubits. QUnit explicitly separates subsystems, while QEngine maintains complex amplitudes for all  $2^N$  permutations of N qubits. QEngines duplicate their state vectors once for speed and simplicity where it eases implementation.

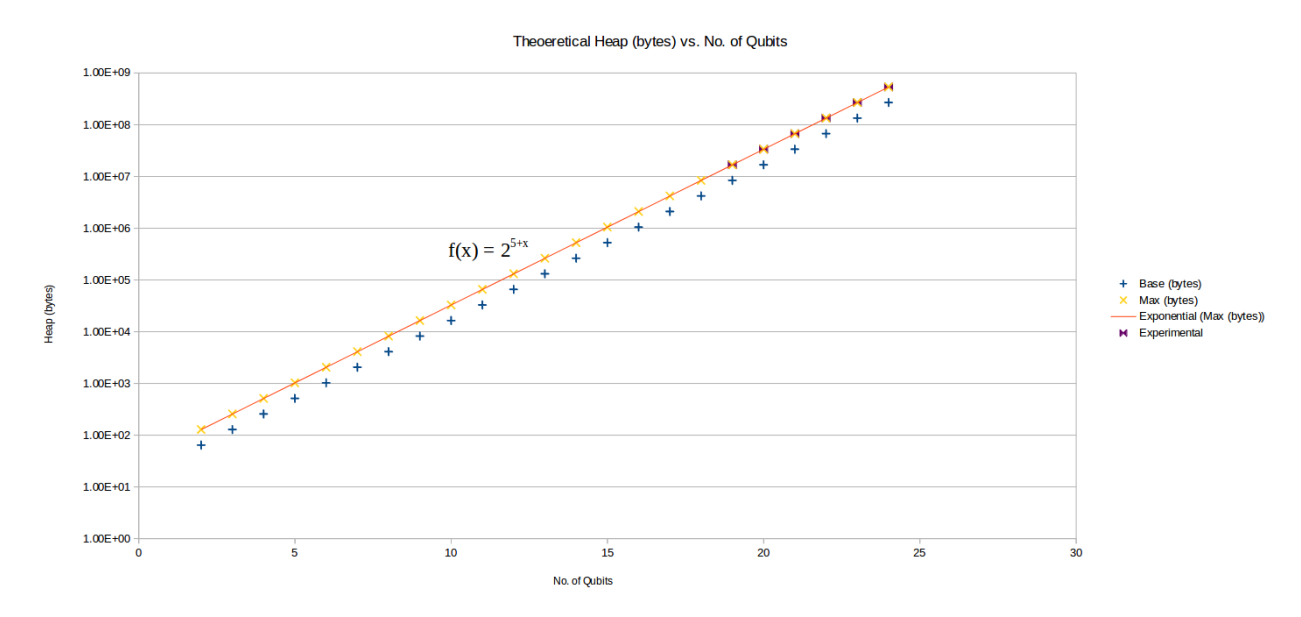

Grover's algorithm is a relatively ideal test case, in that it allows a modicum of abstraction in implementation while representing an ostensibly practical and common task for truly quantum computational hardware. For 1 expected

correct function inversion result, there is a well-defined highest likelihood search iteration count on half a period of the algorithm for a given number of oracle input permutations to search. This graphs shows average time against qubit count for an optimal half period search:

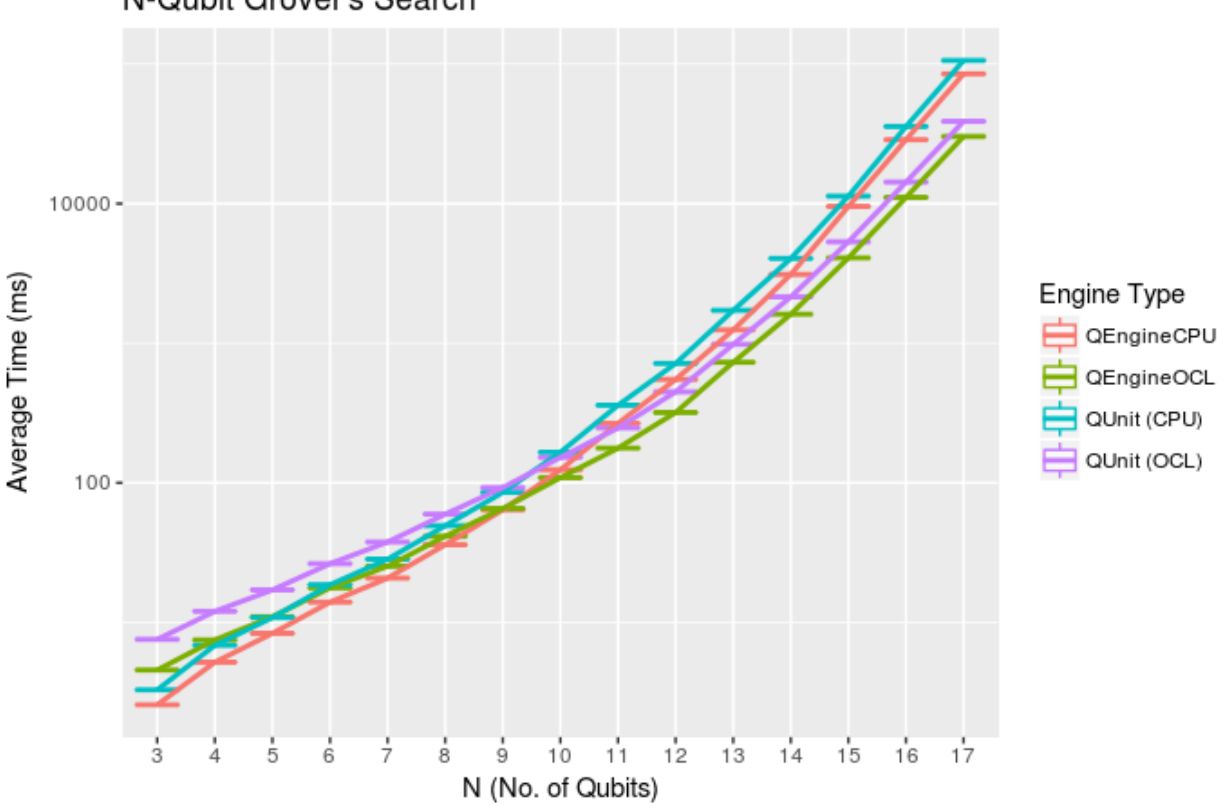

N-Qubit Grover's Search

[Broda2016] discusses how Grover's might be adapted in practicality to actually "search an unstructured database," or search an unstructured lookup table, and Qrack is also capable of applying Grover's search to a lookup table with its IndexedLDA, IndexedADC, and IndexedSBC methods. Benchmarks are not given for this arguably more practical application of the algorithm, because few other quantum computer simulator libraries implement it, yet.

A representative sample of Qrack methods were run for 100 trials per qubit as above, for parallel gates up to the full span of the qubits. Multiple bit gates spanned the full length of coherent qubits up to integer division flooring for 2 and 3 qubit gates. Taking an observed threshold of 10 to 15 qubits for API method overhead to become much larger than "noise" levels, we regressed the high qubit end of each graph for an exponential fit for time against qubits. These regression equations are presented in tables of representative samplings of the API. The results follow this equation:

$$
[Millisecons] = \exp([Base] ([No. of Qubits] + [Intercept])) \tag{3.1}
$$

In addition to the base and intercept, the table also notes the "First Qubit" that passed the noise threshold for the high qubit end of the graph, on the basis of its  $R^2$  statistic being just greater than or equal to 0.99. The  $R^2$  and model p-value are also reported. Assuming a "noise" threshold, note that these equations are expected to be biased in the direction of underestimating the exponential "Base" of the relationship. "Intercept" is then an estimate of how many qubits it would take for the method to complete in 1 millisecond on average.

The quantum Fourier transform ("QFT") is consistently the slowest register-like operation. This offers a reasonable control case, as QFT is one of the only register-like API methods implemented in terms of calls to other fundamental gate methods.

#### **Software**

These are a representative sample of regression equations for QEngineCPU. Testing was carried out on parallel gates across the full width of a coherent unit of quantum memory, up to integer flooring on 2 and 3 qubit gates.

| Method                  | First Qubit     | Base  | Intercept | $R^2$ | p-value      |
|-------------------------|-----------------|-------|-----------|-------|--------------|
| <b>AND</b>              | 13              | 0.672 | $-14.0$   | 0.992 | $6.76E-12$   |
| <b>ASL</b>              | 14              | 0.725 | $-13.8$   | 0.991 | $1.46E-10$   |
| <b>CLAND</b>            | 12              | 0.681 | $-11.4$   | 0.993 | $2.41E-13$   |
| <b>CLOR</b>             | 14              | 0.725 | $-13.8$   | 0.991 | 1.46E-10     |
| <b>CLXOR</b>            | 14              | 0.725 | $-13.8$   | 0.991 | 1.46E-10     |
| <b>CNOT</b>             | $\overline{12}$ | 0.677 | $-14.5$   | 0.995 | $4.13E-14$   |
| <b>CRT</b>              | 14              | 0.709 | $-13.3$   | 0.991 | 1.70E-10     |
| <b>CY</b>               | 13              | 0.681 | $-12.9$   | 0.990 | 2.75E-11     |
| $\overline{\text{INC}}$ | $\overline{12}$ | 0.815 | $-19.0$   | 0.996 | 8.70E-15     |
| <b>INCC</b>             | $\overline{12}$ | 0.627 | $-14.3$   | 0.992 | $5.44E-13$   |
| <b>INCS</b>             | 12              | 0.666 | $-15.1$   | 0.991 | 1.12E-12     |
| <b>INCSC</b>            | 12              | 0.629 | $-14.3$   | 0.992 | $6.75E-13$   |
| IndexedADC              | 12              | 0.627 | $-14.0$   | 0.995 | $8.37E - 14$ |
| <b>IndexedLDA</b>       | $\overline{13}$ | 0.632 | $-14.9$   | 0.992 | 7.39E-12     |
| IndexedSBC              | 12              | 0.619 | $-13.3$   | 0.991 | $1.07E-12$   |
| <b>LSL</b>              | 14              | 0.774 | $-14.6$   | 0.990 | 2.17E-10     |
| MReg                    | 12              | 0.620 | $-15.2$   | 0.993 | 4.56E-13     |
| <b>OR</b>               | $\overline{13}$ | 0.699 | $-12.4$   | 0.992 | $9.37E-12$   |
| PhaseFlip               | $\overline{13}$ | 0.646 | $-15.5$   | 0.993 | $3.13E-12$   |
| QFT                     | 11              | 0.682 | $-7.98$   | 0.990 | 2.18E-13     |
| <b>ROL</b>              | 15              | 0.856 | $-15.7$   | 0.993 | $6.02E-10$   |
| RT                      | 10              | 0.683 | $-9.65$   | 0.994 | 1.17E-15     |
| Swap                    | 13              | 0.728 | $-14.9$   | 0.992 | 7.78E-12     |
| X                       | 16              | 0.933 | $-16.2$   | 0.991 | 1.88E-08     |
| <b>XOR</b>              | 13              | 0.697 | $-13.5$   | 0.992 | 7.01E-12     |
| Y                       | 12              | 0.678 | $-10.9$   | 0.992 | 6.35E-13     |

Table 1: Regressed QEngineCPU Speed Equations

#### **OpenCL**

These are a representative sample of regression equations for QEngineOCL. Testing was carried out on parallel gates across the full width of a coherent unit of quantum memory, up to integer flooring on 2 and 3 qubit gates.

| Method                  | <b>First Qubit</b> | Base  | Intercept | $R^2$ | p-value    |
|-------------------------|--------------------|-------|-----------|-------|------------|
| <b>AND</b>              | 14                 | 0.655 | $-13.7$   | 0.990 | $2.42E-10$ |
| <b>ASL</b>              | 13                 | 0.595 | $-13.1$   | 0.992 | 8.57E-12   |
| <b>CLAND</b>            | 11                 | 0.662 | $-11.2$   | 0.991 | 1.14E-13   |
| <b>CLOR</b>             | $\overline{12}$    | 0.624 | $-13.4$   | 0.993 | 3.60E-13   |
| <b>CLXOR</b>            | $\overline{10}$    | 0.617 | $-13.9$   | 0.990 | $2.05E-14$ |
| <b>CNOT</b>             | 14                 | 0.639 | $-13.8$   | 0.994 | $2.80E-11$ |
| <b>CRT</b>              | 11                 | 0.678 | $-13.4$   | 0.994 | 1.25E-14   |
| $\overline{\rm CY}$     | $\overline{11}$    | 0.678 | $-13.4$   | 0.994 | $1.26E-14$ |
| <b>INC</b>              | 14                 | 0.642 | $-15.5$   | 0.993 | $4.65E-11$ |
| <b>INCC</b>             | 13                 | 0.598 | $-14.0$   | 0.991 | 1.71E-11   |
| <b>INCS</b>             | 14                 | 0.642 | $-15.5$   | 0.992 | 1.17E-10   |
| <b>INCSC</b>            | $\overline{15}$    | 0.645 | $-14.2$   | 0.997 | 3.76E-11   |
| IndexedADC              | $\overline{14}$    | 0.592 | $-13.7$   | 0.990 | 2.88E-10   |
| <b>IndexedLDA</b>       | $\overline{15}$    | 0.624 | $-14.2$   | 0.994 | 3.49E-10   |
| IndexedSBC              | $\overline{14}$    | 0.614 | $-13.5$   | 0.990 | 2.15E-10   |
| <b>LSL</b>              | $\overline{13}$    | 0.606 | $-13.9$   | 0.991 | $1.42E-11$ |
| <b>MReg</b>             | 12                 | 0.603 | $-14.8$   | 0.997 | 2.07E-15   |
| <b>OR</b>               | 13                 | 0.669 | $-12.4$   | 0.991 | 1.78E-11   |
| PhaseFlip               | 13                 | 0.645 | $-15.6$   | 0.990 | 1.96E-11   |
| QFT                     | 10                 | 0.704 | $-9.18$   | 0.991 | 7.80E-15   |
| <b>ROL</b>              | 14                 | 0.641 | $-15.5$   | 0.992 | 7.35E-11   |
| RT                      | 11                 | 0.685 | $-11.5$   | 0.995 | 3.71E-15   |
| Swap                    | 14                 | 0.643 | $-15.5$   | 0.993 | 6.23E-11   |
| $\overline{\text{X}}$   | 14                 | 0.642 | $-15.6$   | 0.992 | $7.46E-11$ |
| <b>XOR</b>              | 14                 | 0.650 | $-12.7$   | 0.991 | $1.70E-10$ |
| $\overline{\mathbf{Y}}$ | 10                 | 0.680 | $-11.7$   | 0.994 | 8.93E-16   |

Table 2: Regressed QEngineOCL Speed Equations

#### **3.5.5 Discussion**

Up to a consistent deviation at low qubit counts, speed and RAM usage is well predicted by theoretical complexity considerations of the gates, up to a factor of 2 on heap usage for duplication of the state vector.

We might speculate that, at high qubit counts, the calculations operate almost entirely on heap, while system call and cache hit efficiency consistently alter the trend up until around roughly 12 qubits, on the test machine, causing the apparent inflection points observed in the graphs given above. For "software" simulation, this would be roughly consistent with the advertised 8MB cache of the i7-4910MQ. If the reduction in the slope of the trend to this point is primarily due to cache hit, about 8 fully entangled qubits would be ideal for an 8MB cache.

#### **3.5.6 Further Work**

We suggest that a good next primary target for optimizing Qrack is to allow cluster distribution of all the various engine types. Also, CPU "software" implementation parallelism relies on certain potentially expensive standard library functionality, like lambda expressions, and might still be micro-optimized. The API offers many optimized bitwise parallel operations over contiguous bit strings, but similar methods for discontiguous bit sets should be feasible with bit masks, if there is a reasonable demand for them. Further, there is still opportunity for better constant bitwise parallelism cost coverage and better explicit qubit subsystem separation in QUnit.

We will also develop and maintain systematic comparisons to published benchmarks of quantum computer simulation standard libraries, as they arise.

#### <span id="page-21-3"></span>**3.5.7 Conclusion**

Per *[\[Pednault2017\]](#page-36-4)*, explicitly separated subsystems of qubits in QUnit have a significant RAM and speed edge in many cases over the "Schrödinger algorithm" of QEngineCPU and QEngineOCL. One of Qrack's greatest new optimizations to either general algorithm is constant complexity or "free" scaling of bitwise parallelism in entangled subsystems, compared to linear complexity scaling without this optimization. Qrack gives at least reasonably efficient performance on a single node up to about 30 qubits, in the limit of maximal entanglement.

#### **3.5.8 Citations**

## <span id="page-21-0"></span>**3.6 QInterface**

Defined in [qinterface.hpp.](https://github.com/vm6502q/qrack/blob/master/include/qinterface.hpp)

<span id="page-21-1"></span>This provides a basic interface with a wide-ranging set of functionality

#### **class** Qrack::**QInterface**

A "Qrack::QInterface" is an abstract interface exposing qubit permutation state vector with methods to operate on it as by gates and register-like instructions.

See README.md for an overview of the algorithms Qrack employs.

Subclassed by Qrack::QEngineCPU, Qrack::QUnit

#### **3.6.1 Creating a QInterface**

There's three primary implementations of a QInterface:

#### <span id="page-21-2"></span>**enum** Qrack::**QInterfaceEngine**

Enumerated list of supported engines.

Use QINTERFACE\_OPTIMAL for the best supported engine.

*Values:*

Qrack**QINTERFACE\_CPU** = 0

Create a QEngineCPU leveraging only local CPU and memory resources.

#### Qrack**QINTERFACE\_OPENCL**

Create a QEngineOCL, derived from QEngineCPU, leveraging OpenCL hardware to increase the speed of certain calculations.

#### Qrack**QINTERFACE\_QUNIT**

Create a QUnit, which utilizes other *[QInterface](#page-21-1)* classes to minimize the amount of work that's needed for any given operation based on the entanglement of the bits involved.

This, combined with QINTERFACE\_OPTIMAL, is the recommended object to use as a library consumer.

#### Qrack**QINTERFACE\_FIRST** = QINTERFACE\_CPU

#### Qrack**QINTERFACE\_OPTIMAL** = QINTERFACE\_CPU

#### Qrack**QINTERFACE\_MAX**

These enums can be passed to an allocator to create a  $Q\text{Interface}$  of that specified implementation type: **template** <typename. . . *Ts*>

QInterfacePtr Qrack::**CreateQuantumInterface**(*[QInterfaceEngine](#page-21-2) engine*, *[QInterfaceEngine](#page-21-2)*

*subengine*, Ts... *args*) Factory method to create specific engine implementations.

#### <span id="page-22-0"></span>**3.6.2 Constructors**

Qrack::*[QInterface](#page-21-1)*::**QInterface**(bitLenInt *n*) Qrack::*[QInterface](#page-21-1)*::**QInterface**(bitLenInt *n*) Qrack::*[QInterface](#page-21-1)*::**QInterface**(bitLenInt *n*)

#### **3.6.3 Members**

complex \*Qrack::QEngineCPU::**stateVec**

### **3.6.4 Configuration Methods**

```
int Qrack::QInterface::GetQubitCount()
     Get the count of bits in this register.
```

```
int Qrack::QInterface::GetMaxQPower()
      Get the maximum number of basis states, namely n^2 for n qubits.
```
### **3.6.5 State Manipulation Methods**

```
virtual void Qrack::QInterface::SetPermutation(bitCapInt perm) = 0
     Set to a specific permutation.
```
- **virtual** void Qrack::*[QInterface](#page-21-1)*::**SetQuantumState**(complex \**inputState*) = 0 Set an arbitrary pure quantum state.
- **virtual** bitLenInt Qrack::*[QInterface](#page-21-1)*::**Cohere**(QInterfacePtr *toCopy*) = 0 Combine another *[QInterface](#page-21-1)* with this one, after the last bit index of this one.

"Cohere" combines the quantum description of state of two independent *[QInterface](#page-21-1)* objects into one object, containing the full permutation basis of the full object. The "inputState" bits are added after the last qubit index of the *[QInterface](#page-21-1)* to which we "Cohere." Informally, "Cohere" is equivalent to "just setting another group of qubits down next to the first" without interacting them. Schroedinger's equation can form a description of state for two independent subsystems at once or "separable quantum subsystems" without interacting them. Once the description of state of the independent systems is combined, we can interact them, and we can describe their entanglements to each other, in which case they are no longer independent. A full entangled description of quantum state is not possible for two independent quantum subsystems until we "Cohere" them.

"Cohere" multiplies the probabilities of the indepedent permutation states of the two subsystems to find the probabilites of the entire set of combined permutations, by simple combinatorial reasoning. If the probablity of the "left-hand" subsystem being in |00> is 1/4, and the probablity of the "right-hand" subsystem being in |101> is 1/8, than the probability of the combined |00101> permutation state is 1/32, and so on for all permutations of the new combined state.

If the programmer doesn't want to "cheat" quantum mechanically, then the original copy of the state which is duplicated into the larger *[QInterface](#page-21-1)* should be "thrown away" to satisfy "no clone theorem." This is not semantically enforced in Qrack, because optimization of an emulator might be acheived by "cloning" "underthe-hood" while only exposing a quantum mechanically consistent API or instruction set.

Returns the quantum bit offset that the *[QInterface](#page-21-1)* was appended at, such that bit 5 in toCopy is equal to offset+5 in this object.

**virtual** std::map<QInterfacePtr, bitLenInt> Qrack::*[QInterface](#page-21-1)*::**Cohere**(std::vector<QInterfacePtr>  $toCopy$ ) = 0

<span id="page-23-0"></span>**virtual** void Qrack::*[QInterface](#page-21-1)*::**Decohere**(bitLenInt *start*, bitLenInt *length*, QInterfacePtr *dest*) = 0 Minimally decohere a set of contiguous bits from the full coherent unit, into "destination.".

Minimally decohere a set of contigious bits from the full coherent unit. The length of this coherent unit is reduced by the length of bits decohered, and the bits removed are output in the destination *[QInterface](#page-21-1)* pointer. The destination object must be initialized to the correct number of bits, in 0 permutation state. For quantum mechanical accuracy, the bit set removed and the bit set left behind should be quantum mechanically "separable."

Like how "Cohere" is like "just setting another group of qubits down next to the first," then "Decohere" is like "just moving a few qubits away from the rest." Schroedinger's equation does not require bits to be explicitly interacted in order to describe their permutation basis, and the descriptions of state of separable subsystems, those which are not entangled with other subsystems, are just as easily removed from the description of state.

If we have for example 5 qubits, and we wish to separate into "left" and "right" subsystems of 3 and 2 qubits, we sum probabilities of one permutation of the "left" three over ALL permutations of the "right" two, for all permutations, and vice versa, like so:

 $prob(|(left|10000\rangle) = prob(|100000\rangle) + prob(|100010\rangle) + prob(|100011\rangle) + prob(|100011\rangle).$ 

If the subsystems are not "separable," i.e. if they are entangled, this operation is not well-motivated, and its output is not necessarily defined. (The summing of probabilities over permutations of subsytems will be performed as described above, but this is not quantum mechanically meaningful.) To ensure that the subsystem is "separable," i.e. that it has no entanglements to other subsystems in the *[QInterface](#page-21-1)*, it can be measured with *[M\(\)](#page-24-0)*, or else all qubits *other than* the subsystem can be measured.

**virtual** void Qrack::*[QInterface](#page-21-1)*::**Dispose**(bitLenInt *start*, bitLenInt *length*) = 0

Minimally decohere a set of contigious bits from the full coherent unit, throwing these qubits away.

Minimally decohere a set of contigious bits from the full coherent unit, discarding these bits. The length of this coherent unit is reduced by the length of bits decohered. For quantum mechanical accuracy, the bit set removed and the bit set left behind should be quantum mechanically "separable."

Like how "Cohere" is like "just setting another group of qubits down next to the first," then "Dispose" is like "just moving a few qubits away from the rest, and throwing them in the trash." Schroedinger's equation does not require bits to be explicitly interacted in order to describe their permutation basis, and the descriptions of state of separable subsystems, those which are not entangled with other subsystems, are just as easily removed from the description of state.

If we have for example 5 qubits, and we wish to separate into "left" and "right" subsystems of 3 and 2 qubits, we sum probabilities of one permutation of the "left" three over ALL permutations of the "right" two, for all permutations, and vice versa, like so:

 $prob(|(left|10000\rangle) = prob(|100000\rangle) + prob(|100010\rangle) + prob(|100011\rangle) + prob(|100011\rangle).$ 

If the subsystems are not "separable," i.e. if they are entangled, this operation is not well-motivated, and its output is not necessarily defined. (The summing of probabilities over permutations of subsytems will be performed as described above, but this is not quantum mechanically meaningful.) To ensure that the subsystem is "separable," i.e. that it has no entanglements to other subsystems in the *[QInterface](#page-21-1)*, it can be measured with *[M\(\)](#page-24-0)*, or else all qubits *other than* the subsystem can be measured.

**virtual** double Qrack::*[QInterface](#page-21-1)*::**Prob**(bitLenInt *qubitIndex*) = 0 Direct measure of bit probability to be in  $|1\rangle$  state.

Warning PSEUDO-QUANTUM

**virtual** double Qrack::*[QInterface](#page-21-1)*::**ProbAll**(bitCapInt *fullRegister*) = 0 Direct measure of full register probability to be in permutation state.

Warning PSEUDO-QUANTUM

- <span id="page-24-1"></span>**virtual** void Qrack::*[QInterface](#page-21-1)*::**Swap**(bitLenInt *qubitIndex1*, bitLenInt *qubitIndex2*) = 0 Swap values of two bits in register.
- void Qrack::*[QInterface](#page-21-1)*::**Swap**(bitLenInt *start1*, bitLenInt *start2*, bitLenInt *length*) Bitwise swap.
- **virtual** void Qrack::*[QInterface](#page-21-1)*::**Reverse**(bitLenInt *first*, bitLenInt *last*) Reverse all of the bits in a sequence.

#### **3.6.6 Quantum Gates**

Note: Most gates offer both a single-bit version taking just the index to the qubit, as well as a register-spanning variant for convienence and performance that performs the gate across a sequence of bits.

#### **Single Register Gates**

**virtual** void Qrack::*[QInterface](#page-21-1)*::**AND**(bitLenInt *inputBit1*, bitLenInt *inputBit2*, bitLenInt *outputBit*) = 0 Quantum analog of classical "AND" gate.

Measures the outputBit, then overwrites it with result.

**virtual** void Qrack::*[QInterface](#page-21-1)*::**CLAND**(bitLenInt *inputQBit*, bool *inputClassicalBit*, bitLenInt *output-* $Bit = 0$ 

Quantum analog of classical "AND" gate.

Takes one qubit input and one classical bit input. Measures the outputBit, then overwrites it with result.

**virtual** void Qrack::*[QInterface](#page-21-1)*::**OR**(bitLenInt *inputBit1*, bitLenInt *inputBit2*, bitLenInt *outputBit*) = 0 Quantum analog of classical "OR" gate.

Measures the outputBit, then overwrites it with result.

**virtual** void Qrack::*[QInterface](#page-21-1)*::**CLOR**(bitLenInt *inputQBit*, bool *inputClassicalBit*, bitLenInt *outputBit*)

= 0 Quantum analog of classical "OR" gate.

Takes one qubit input and one classical bit input. Measures the outputBit, then overwrites it with result.

**virtual** void Qrack::*[QInterface](#page-21-1)*::**XOR**(bitLenInt *inputBit1*, bitLenInt *inputBit2*, bitLenInt *outputBit*) = 0 Quantum analog of classical "XOR" gate.

Measures the outputBit, then overwrites it with result.

**virtual** void Qrack::*[QInterface](#page-21-1)*::**CLXOR**(bitLenInt *inputQBit*, bool *inputClassicalBit*, bitLenInt *output-* $Bit = 0$ Quantum analog of classical "XOR" gate.

Takes one qubit input and one classical bit input. Measures the outputBit, then overwrites it with result.

**virtual** void Qrack::*[QInterface](#page-21-1)*::**H**(bitLenInt *qubitIndex*) = 0 Hadamard gate.

Applies a Hadamard gate on qubit at "qubitIndex."

<span id="page-24-0"></span>**virtual** bool Qrack::*[QInterface](#page-21-1)*::**M**(bitLenInt *qubitIndex*) = 0

Measurement gate.

Measures the qubit at "qubitIndex" and returns either "true" or "false." (This "gate" breaks unitarity.)

<span id="page-25-0"></span>All physical evolution of a quantum state should be "unitary," except measurement. Measurement of a qubit "collapses" the quantum state into either only permutation states consistent with a  $|0\rangle$  state for the bit, or else only permutation states consistent with a |1> state for the bit. Measurement also effectively multiplies the overall quantum state vector of the system by a random phase factor, equiprobable over all possible phase angles.

Effectively, when a bit measurement is emulated, Qrack calculates the norm of all permutation state components, to find their respective probabilities. The probabilities of all states in which the measured bit is "0" can be summed to give the probability of the bit being "0," and separately the probabilities of all states in which the measured bit is "1" can be summed to give the probability of the bit being "1." To simulate measurement, a random float between 0 and 1 is compared to the sum of the probability of all permutation states in which the bit is equal to "1". Depending on whether the random float is higher or lower than the probability, the qubit is determined to be either  $|0\rangle$  or  $|1\rangle$ , (up to phase). If the bit is determined to be  $|1\rangle$ , then all permutation eigenstates in which the bit would be equal to  $|0\rangle$  have their probability set to zero, and vice versa if the bit is determined to be |0>. Then, all remaining permutation states with nonzero probability are linearly rescaled so that the total probability of all permutation states is again "normalized" to exactly 100% or 1, (within double precision rounding error). Physically, the act of measurement should introduce an overall random phase factor on the state vector, which is emulated by generating another constantly distributed random float to select a phase angle between 0 and 2 \* Pi.

Measurement breaks unitary evolution of state. All quantum gates except measurement should generally act as a unitary matrix on a permutation state vector. (Note that Boolean comparison convenience methods in Qrack such as "AND," "OR," and "XOR" employ the measurement operation in the act of first clearing output bits before filling them with the result of comparison, and these convenience methods therefore break unitary evolution of state, but in a physically realistic way. Comparable unitary operations would be performed with a combination of X and CCNOT gates, also called "Toffoli" gates, but the output bits would have to be assumed to be in a known fixed state, like all  $|0\rangle$ , ahead of time to produce unitary logical comparison operations.)

#### **virtual** void Qrack::*[QInterface](#page-21-1)*::**X**(bitLenInt *qubitIndex*) = 0

X gate.

Applies the Pauli "X" operator to the qubit at "qubitIndex." The Pauli "X" operator is equivalent to a logical "NOT."

**virtual** void Qrack::*[QInterface](#page-21-1)*::**Y**(bitLenInt *qubitIndex*) = 0

Y gate.

Applies the Pauli "Y" operator to the qubit at "qubitIndex." The Pauli "Y" operator is similar to a logical "NOT" with permutation phase effects.

**virtual** void Qrack::*[QInterface](#page-21-1)*::**Z**(bitLenInt *qubitIndex*) = 0

Z gate.

Applies the Pauli "Z" operator to the qubit at "qubitIndex." The Pauli "Z" operator reverses the phase of  $1$  > and leaves |0> unchanged.

**virtual** void Qrack::*[QInterface](#page-21-1)*::**CY**(bitLenInt *control*, bitLenInt *target*) = 0 Controlled Y gate.

If the "control" bit is set to 1, then the Pauli "Y" operator is applied to "target."

**virtual** void Qrack::*[QInterface](#page-21-1)*::**CZ**(bitLenInt *control*, bitLenInt *target*) = 0 Controlled Z gate.

If the "control" bit is set to 1, then the Pauli "Z" operator is applied to "target."

**virtual** void Qrack::*[QInterface](#page-21-1)*::**RT**(double *radians*, bitLenInt *qubitIndex*) = 0 Phase shift gate.

Rotates as  $e^{-i*\theta/2}$  around  $|1\rangle$  state

<span id="page-26-0"></span>void Qrack::*[QInterface](#page-21-1)*::**RTDyad**(int *numerator*, int *denomPower*, bitLenInt *qubitIndex*) Dyadic fraction phase shift gate.

Dyadic fraction "phase shift gate" - Rotates as  $e^{\Lambda}$ (i\*(M\_PI \* numerator) / 2^denomPower) around  $|1\rangle$  state.

Rotates as  $e^{i*\pi*numberator/2^denomPower}$  around  $|1\rangle$  state.

NOTE THAT \* DYADIC OPERATION ANGLE SIGN IS REVERSED FROM RADIAN ROTATION OPER-ATORS AND LACKS DIVISION BY A FACTOR OF TWO.

**virtual** void Qrack::*[QInterface](#page-21-1)*::**RX**(double *radians*, bitLenInt *qubitIndex*) = 0 X axis rotation gate.

Rotates as  $e^{-i*\theta/2}$  around Pauli X axis

void Qrack::*[QInterface](#page-21-1)*::**RXDyad**(int *numerator*, int *denomPower*, bitLenInt *qubitIndex*) Dyadic fraction X axis rotation gate.

Dyadic fraction x axis rotation gate - Rotates as  $e^{\wedge}$ (i\*(M\_PI \* numerator) / 2^denomPower) around Pauli x axis.

Rotates  $e^{i*\pi*numberator/2^denomPower}$  on Pauli x axis.

NOTE THAT DYADIC OPERATION ANGLE SIGN IS REVERSED FROM RADIAN ROTATION OPERA-TORS AND LACKS DIVISION BY A FACTOR OF TWO.

**virtual** void Qrack::*[QInterface](#page-21-1)*::**CRX**(double *radians*, bitLenInt *control*, bitLenInt *target*) = 0 Controlled X axis rotation gate.

If "control" is 1, rotates as  $e^{-i*\theta/2}$  on Pauli x axis.

void Qrack::*[QInterface](#page-21-1)*::**CRXDyad**(int *numerator*, int *denomPower*, bitLenInt *control*, bitLenInt *target*) Controlled dyadic fraction X axis rotation gate.

Controlled dyadic fraction x axis rotation gate - Rotates as  $e^{\Lambda}(i^*(M\text{ PI}^*$  numerator) / 2^denomPower) around Pauli x axis.

If "control" is 1, rotates as  $e^{i*\pi*numerator/2^denomPower}$  around Pauli x axis.

NOTE THAT DYADIC OPERATION ANGLE SIGN IS REVERSED FROM RADIAN ROTATION OPERA-TORS.

**virtual** void Qrack::*[QInterface](#page-21-1)*::**RY**(double *radians*, bitLenInt *qubitIndex*) = 0 Y axis rotation gate.

Rotates as  $e^{-i*\theta/2}$  around Pauli y axis.

void Qrack::*[QInterface](#page-21-1)*::**RYDyad**(int *numerator*, int *denomPower*, bitLenInt *qubitIndex*) Dyadic fraction Y axis rotation gate.

Dyadic fraction y axis rotation gate - Rotates as  $e^{\wedge}$ (i\*(M\_PI \* numerator) / 2^denomPower) around Pauli y axis.

Rotates as  $e^{i*\pi*numerator/2^denomPower}$  around Pauli Y axis.

NOTE THAT DYADIC OPERATION ANGLE SIGN IS REVERSED FROM RADIAN ROTATION OPERA-TORS AND LACKS DIVISION BY A FACTOR OF TWO.

**virtual** void Qrack::*[QInterface](#page-21-1)*::**CRY**(double *radians*, bitLenInt *control*, bitLenInt *target*) = 0 Controlled Y axis rotation gate.

If "control" is set to 1, rotates as  $e^{-i*\theta/2}$  around Pauli Y axis.

void Qrack::*[QInterface](#page-21-1)*::**CRYDyad**(int *numerator*, int *denomPower*, bitLenInt *control*, bitLenInt *target*) Controlled dyadic fraction y axis rotation gate.

Controlled dyadic fraction y axis rotation gate - Rotates as  $e^{\Lambda}(i^*(M\_\text{Pl}^*$  numerator) / 2^denomPower) around Pauli y axis.

<span id="page-27-0"></span>If "control" is set to 1, rotates as  $e^{i*\pi*numerator/2^denomPower}$  around Pauli Y axis.

NOTE THAT DYADIC OPERATION ANGLE SIGN IS REVERSED FROM RADIAN ROTATION OPERA-TORS.

**virtual** void Qrack::*[QInterface](#page-21-1)*::**RZ**(double *radians*, bitLenInt *qubitIndex*) = 0 Z axis rotation gate.

Rotates as  $e^{-i*\theta/2}$  around Pauli Z axis.

void Qrack::*[QInterface](#page-21-1)*::**RZDyad**(int *numerator*, int *denomPower*, bitLenInt *qubitIndex*) Dyadic fraction Z axis rotation gate.

Dyadic fraction y axis rotation gate - Rotates as e^(i\*(M\_PI \* numerator) / 2^denomPower) around Pauli y axis.

Rotates as  $e^{i*\pi*numerator/2^denomPower}$  around Pauli Z axis.

NOTE THAT DYADIC OPERATION ANGLE SIGN IS REVERSED FROM RADIAN ROTATION OPERA-TORS AND LACKS DIVISION BY A FACTOR OF TWO.

**virtual** void Qrack::*[QInterface](#page-21-1)*::**CRZ**(double *radians*, bitLenInt *control*, bitLenInt *target*) = 0 Controlled Z axis rotation gate.

If "control" is set to 1, rotates as  $e^{-i*\theta/2}$  around Pauli Zaxis.

void Qrack::*[QInterface](#page-21-1)*::**CRZDyad**(int *numerator*, int *denomPower*, bitLenInt *control*, bitLenInt *target*) Controlled dyadic fraction Z axis rotation gate.

Controlled dyadic fraction z axis rotation gate - Rotates as  $e^{\Lambda}(i^*(M\_\text{Pl}^*$  numerator) / 2^denomPower) around Pauli z axis.

If "control" is set to 1, rotates as  $e^{i*\pi*number/2^denomPower}$  around Pauli Z axis.

NOTE THAT DYADIC OPERATION ANGLE SIGN IS REVERSED FROM RADIAN ROTATION OPERA-TORS.

#### **Register-wide Gates**

void Qrack::*[QInterface](#page-21-1)*::**AND**(bitLenInt *inputStart1*, bitLenInt *inputStart2*, bitLenInt *outputStart*, bitLenInt *length*)

Bitwise "AND".

"AND" compare two bit ranges in *[QInterface](#page-21-1)*, and store result in range starting at output

"AND" registers at "inputStart1" and "inputStart2," of "length" bits, placing the result in "outputStart".

void Qrack::*[QInterface](#page-21-1)*::**CLAND**(bitLenInt *qInputStart*, bitCapInt *classicalInput*, bitLenInt *outputStart*, bitLenInt *length*)

Classical bitwise "AND".

"AND" compare a bit range in *[QInterface](#page-21-1)* with a classical unsigned integer, and store result in range starting at output

"AND" registers at "inputStart1" and the classic bits of "classicalInput," of "length" bits, placing the result in "outputStart".

void Qrack::*[QInterface](#page-21-1)*::**OR**(bitLenInt *inputStart1*, bitLenInt *inputStart2*, bitLenInt *outputStart*, bitLenInt *length*)

Bitwise "OR".

"OR" compare two bit ranges in *[QInterface](#page-21-1)*, and store result in range starting at output

<span id="page-28-0"></span>void Qrack::*[QInterface](#page-21-1)*::**CLOR**(bitLenInt *qInputStart*, bitCapInt *classicalInput*, bitLenInt *outputStart*, bitLenInt *length*)

Classical bitwise "OR".

"OR" compare a bit range in *[QInterface](#page-21-1)* with a classical unsigned integer, and store result in range starting at output

void Qrack::*[QInterface](#page-21-1)*::**XOR**(bitLenInt *inputStart1*, bitLenInt *inputStart2*, bitLenInt *outputStart*, bitLenInt *length*)

Bitwise "XOR".

"XOR" compare two bit ranges in *[QInterface](#page-21-1)*, and store result in range starting at output

void Qrack::*[QInterface](#page-21-1)*::**CLXOR**(bitLenInt *qInputStart*, bitCapInt *classicalInput*, bitLenInt *outputStart*, bitLenInt *length*)

Classical bitwise "XOR".

"XOR" compare a bit range in *[QInterface](#page-21-1)* with a classical unsigned integer, and store result in range starting at output

- void Qrack::*[QInterface](#page-21-1)*::**CCNOT**(bitLenInt *control1*, bitLenInt *control2*, bitLenInt *target*, bitLenInt *length*) Bitwise doubly controlled-not.
- void Qrack::*[QInterface](#page-21-1)*::**AntiCCNOT**(bitLenInt *control1*, bitLenInt *control2*, bitLenInt *target*, bitLenInt *length*)

Bitwise doubly "anti-"controlled-not.

- void Qrack::*[QInterface](#page-21-1)*::**CNOT**(bitLenInt *inputBits*, bitLenInt *targetBits*, bitLenInt *length*) Bitwise controlled-not.
- **virtual** void Qrack::*[QInterface](#page-21-1)*::**CNOT**(bitLenInt *control*, bitLenInt *target*) = 0 Controlled NOT gate.

If the control is set to 1, the target bit is NOT-ed or X-ed.

- void Qrack::*[QInterface](#page-21-1)*::**AntiCNOT**(bitLenInt *inputBits*, bitLenInt *targetBits*, bitLenInt *length*) Bitwise "anti-"controlled-not.
- void Qrack::*[QInterface](#page-21-1)*::**H**(bitLenInt *start*, bitLenInt *length*) Bitwise Hadamard.

Apply Hadamard gate to each bit in "length," starting from bit index "start".

- **virtual** bitCapInt Qrack::*[QInterface](#page-21-1)*::**MReg**(bitLenInt *start*, bitLenInt *length*) = 0 Measure permutation state of a register.
- void Qrack::*[QInterface](#page-21-1)*::**X**(bitLenInt *start*, bitLenInt *length*) Bitwise Pauli X (or logical "NOT") operator.
- void Qrack::*[QInterface](#page-21-1)*::**Y**(bitLenInt *start*, bitLenInt *length*) Bitwise Pauli Y operator.

Apply Pauli Y matrix to each bit.

void Qrack::*[QInterface](#page-21-1)*::**Z**(bitLenInt *start*, bitLenInt *length*) Bitwise Pauli Z operator.

Apply Pauli Z matrix to each bit.

void Qrack::*[QInterface](#page-21-1)*::**CY**(bitLenInt *control*, bitLenInt *target*, bitLenInt *length*) Bitwise controlled Y gate.

Apply controlled Pauli Y matrix to each bit.

If the "control" bit is set to 1, then the Pauli "Y" operator is applied to "target."

<span id="page-29-0"></span>void Qrack::*[QInterface](#page-21-1)*::**CZ**(bitLenInt *control*, bitLenInt *target*, bitLenInt *length*) Bitwise controlled Z gate.

Apply controlled Pauli Z matrix to each bit.

If the "control" bit is set to 1, then the Pauli "Z" operator is applied to "target."

void Qrack::*[QInterface](#page-21-1)*::**RT**(double *radians*, bitLenInt *start*, bitLenInt *length*) Bitwise phase shift gate.

"Phase shift gate" - Rotates each bit as  $e^{\Lambda}(-i^{*}/2)$  around  $|1\rangle$  state

Rotates as  $e^{-i*\theta/2}$  around  $|1\rangle$  state

void Qrack::*[QInterface](#page-21-1)*::**RTDyad**(int *numerator*, int *denomPower*, bitLenInt *start*, bitLenInt *length*) Bitwise dyadic fraction phase shift gate.

Dyadic fraction "phase shift gate" - Rotates each bit as  $e^{\Lambda}$ (i\*(M\_PI \* numerator) / denominator) around  $|1\rangle$ state.

Rotates as  $e^{i*\pi*numberator/2^denomPower}$  around  $|1\rangle$  state.

NOTE THAT DYADIC OPERATION ANGLE SIGN IS REVERSED FROM RADIAN ROTATION OPERA-TORS AND LACKS DIVISION BY A FACTOR OF TWO.

void Qrack::*[QInterface](#page-21-1)*::**RX**(double *radians*, bitLenInt *start*, bitLenInt *length*) Bitwise X axis rotation gate.

x axis rotation gate - Rotates each bit as  $e^{\Lambda}(-i^{*}/2)$  around Pauli x axis

Rotates as  $e^{-i*\theta/2}$  around Pauli X axis

void Qrack::*[QInterface](#page-21-1)*::**RXDyad**(int *numerator*, int *denomPower*, bitLenInt *start*, bitLenInt *length*) Bitwise dyadic fraction X axis rotation gate.

Dyadic fraction x axis rotation gate - Rotates each bit as  $e^{\Lambda}(i^*(M\ PI^*$  numerator) / denominator) around Pauli x axis.

Rotates  $e^{i*\pi*numberator/2^denomPower}$  on Pauli x axis.

NOTE THAT DYADIC OPERATION ANGLE SIGN IS REVERSED FROM RADIAN ROTATION OPERA-TORS AND LACKS DIVISION BY A FACTOR OF TWO.

void Qrack::*[QInterface](#page-21-1)*::**CRX**(double *radians*, bitLenInt *control*, bitLenInt *target*, bitLenInt *length*) Bitwise controlled X axis rotation gate.

Controlled x axis rotation.

If "control" is 1, rotates as  $e^{-i*\theta/2}$  on Pauli x axis.

void Qrack::*[QInterface](#page-21-1)*::**CRXDyad**(int *numerator*, int *denomPower*, bitLenInt *control*, bitLenInt *target*, bitLenInt *length*)

Bitwise controlled dyadic fraction X axis rotation gate.

Controlled dyadic fraction x axis rotation gate - for each bit, if control bit is true, rotates target bit as as e^(i\*(M\_PI \* numerator) / denominator) around Pauli x axis.

If "control" is 1, rotates as  $e^{i*\pi*numerator/2^denomPower}$  around Pauli x axis.

void Qrack::*[QInterface](#page-21-1)*::**RY**(double *radians*, bitLenInt *start*, bitLenInt *length*) Bitwise Y axis rotation gate.

y axis rotation gate - Rotates each bit as  $e^{\Lambda}(-i^{*}/2)$  around Pauli y axis

Rotates as  $e^{-i*\theta/2}$  around Pauli y axis.

<span id="page-30-0"></span>void Qrack::*[QInterface](#page-21-1)*::**RYDyad**(int *numerator*, int *denomPower*, bitLenInt *start*, bitLenInt *length*) Bitwise dyadic fraction Y axis rotation gate.

Dyadic fraction y axis rotation gate - Rotates each bit as  $e^{\Lambda}(i^*(M_P)I^*$  numerator) / denominator) around Pauli y axis.

Rotates as  $e^{i*\pi*numerator/2^denomPower}$  around Pauli Y axis.

NOTE THAT DYADIC OPERATION ANGLE SIGN IS REVERSED FROM RADIAN ROTATION OPERA-TORS AND LACKS DIVISION BY A FACTOR OF TWO.

void Qrack::*[QInterface](#page-21-1)*::**CRY**(double *radians*, bitLenInt *control*, bitLenInt *target*, bitLenInt *length*) Bitwise controlled Y axis rotation gate.

Controlled y axis rotation.

If "control" is set to 1, rotates as  $e^{-i\ast\theta/2}$  around Pauli Y axis.

void Qrack::*[QInterface](#page-21-1)*::**CRYDyad**(int *numerator*, int *denomPower*, bitLenInt *control*, bitLenInt *target*, bitLenInt *length*)

Bitwise controlled dyadic fraction y axis rotation gate.

Controlled dyadic fraction y axis rotation gate - for each bit, if control bit is true, rotates target bit as  $e^{\wedge}$ (i\*(M\_PI) \* numerator) / denominator) around Pauli y axis.

If "control" is set to 1, rotates as  $e^{i*\pi*numerator/2^denomPower}$  around Pauli Y axis.

void Qrack::*[QInterface](#page-21-1)*::**RZ**(double *radians*, bitLenInt *start*, bitLenInt *length*) Bitwise Z axis rotation gate.

z axis rotation gate - Rotates each bit as  $e^{\Lambda}(-i^{*}/2)$  around Pauli z axis

Rotates as  $e^{-i*\theta/2}$  around Pauli Z axis.

void Qrack::*[QInterface](#page-21-1)*::**RZDyad**(int *numerator*, int *denomPower*, bitLenInt *start*, bitLenInt *length*) Bitwise dyadic fraction Z axis rotation gate.

Dyadic fraction z axis rotation gate - Rotates each bit as  $e^{\Lambda}(i^*(M)$  PI \* numerator) / denominator) around Pauli y axis.

Rotates as  $e^{i*\pi*numerator/2^denomPower}$  around Pauli Z axis.

- NOTE THAT DYADIC OPERATION ANGLE SIGN IS REVERSED FROM RADIAN ROTATION OPERA-TORS AND LACKS DIVISION BY A FACTOR OF TWO.
- void Qrack::*[QInterface](#page-21-1)*::**CRZ**(double *radians*, bitLenInt *control*, bitLenInt *target*, bitLenInt *length*) Bitwise controlled Z axis rotation gate.

Controlled z axis rotation.

If "control" is set to 1, rotates as  $e^{-i*\theta/2}$  around Pauli Zaxis.

void Qrack::*[QInterface](#page-21-1)*::**CRZDyad**(int *numerator*, int *denomPower*, bitLenInt *control*, bitLenInt *target*,

bitLenInt *length*) Bitwise controlled dyadic fraction Z axis rotation gate.

Controlled dyadic fraction z axis rotation gate - for each bit, if control bit is true, rotates target bit as  $e^{\Lambda}(i^*(M_P)I)$ \* numerator) / denominator) around Pauli z axis.

If "control" is set to 1, rotates as  $e^{i*\pi*number/2^denomPower}$  around Pauli Z axis.

### <span id="page-31-1"></span>**3.6.7 Algorithmic Implementations**

void Qrack::*[QInterface](#page-21-1)*::**QFT**(bitLenInt *start*, bitLenInt *length*)

Quantum Fourier Transform - Apply the quantum Fourier transform to the register.

<span id="page-31-0"></span>**virtual** bitCapInt Qrack::*[QInterface](#page-21-1)*::**IndexedLDA**(bitLenInt *indexStart*, bitLenInt *indexLength*, bitLenInt *valueStart*, bitLenInt *valueLength*,

unsigned char  $*$ *values*) = 0

Set 8 bit register bits by a superposed index-offset-based read from classical memory.

"inputStart" is the start index of 8 qubits that act as an index into the 256 byte "values" array. The "outputStart" bits are first cleared, then the separable linput, 00000000> permutation state is mapped to linput, values[input]>, with "values[input]" placed in the "outputStart" register.

While a *[QInterface](#page-21-1)* represents an interacting set of qubit-based registers, or a virtual quantum chip, the registers need to interact in some way with (classical or quantum) RAM. IndexedLDA is a RAM access method similar to the X addressing mode of the MOS 6502 chip, if the X register can be in a state of coherent superposition when it loads from RAM.

The physical motivation for this addressing mode can be explained as follows: say that we have a superconducting quantum interface device (SQUID) based chip. SQUIDs have already been demonstrated passing coherently superposed electrical currents. In a sufficiently quantum-mechanically isolated qubit chip with a classical cache, with both classical RAM and registers likely cryogenically isolated from the environment, SQUIDs could (hopefully) pass coherently superposed electrical currents into the classical RAM cache to load values into a qubit register. The state loaded would be a superposition of the values of all RAM to which coherently superposed electrical currents were passed.

In qubit system similar to the MOS 6502, say we have qubit-based "accumulator" and "X index" registers, and say that we start with a superposed X index register. In (classical) X addressing mode, the X index register value acts an offset into RAM from a specified starting address. The X addressing mode of a LoaD Accumulator (LDA) instruction, by the physical mechanism described above, should load the accumulator in quantum parallel with the values of every different address of RAM pointed to in superposition by the X index register. The superposed values in the accumulator are entangled with those in the X index register, by way of whatever values the classical RAM pointed to by X held at the time of the load. (If the RAM at index "36" held an unsigned char value of "27," then the value "36" in the X index register becomes entangled with the value "27" in the accumulator, and so on in quantum parallel for all superposed values of the X index register, at once.) If the X index register or accumulator are then measured, the two registers will both always collapse into a random but valid key-value pair of X index offset and value at that classical RAM address.

Note that a "superposed store operation in classical RAM" is not possible by analagous reasoning. Classical RAM would become entangled with both the accumulator and the X register. When the state of the registers was collapsed, we would find that only one "store" operation to a single memory address had actually been carried out, consistent with the address offset in the collapsed X register and the byte value in the collapsed accumulator. It would not be possible by this model to write in quantum parallel to more than one address of classical memory at a time.

**virtual** bitCapInt Qrack::*[QInterface](#page-21-1)*::**IndexedADC**(bitLenInt *indexStart*, bitLenInt *indexLength*, bitLenInt *valueStart*, bitLenInt *valueLength*, bitLenInt *carryIndex*, unsigned char \**values*) = 0 Add to entangled 8 bit register state with a superposed index-offset-based read from classical memory.

inputStart" is the start index of 8 qubits that act as an index into the 256 byte "values" array. The "outputStart" bits would usually already be entangled with the "inputStart" bits via a IndexedLDA() operation. With the "inputStart" bits being a "key" and the "outputStart" bits being a value, the permutation state |key, value> is mapped to  $|key$ , value + values  $|key\rangle$ . This is similar to classical parallel addition of two arrays. However, when either of the registers are measured, both registers will collapse into one random VALID key-value pair, with any addition or subtraction done to the "value." See *[IndexedLDA\(\)](#page-31-0)* for context.

<span id="page-32-1"></span>While a *[QInterface](#page-21-1)* represents an interacting set of qubit-based registers, or a virtual quantum chip, the registers need to interact in some way with (classical or quantum) RAM. IndexedLDA is a RAM access method similar to the X addressing mode of the MOS 6502 chip, if the X register can be in a state of coherent superposition when it loads from RAM. "IndexedADC" and "IndexedSBC" perform add and subtract (with carry) operations on a state usually initially prepared with *[IndexedLDA\(\)](#page-31-0)*.

**virtual** bitCapInt Qrack::*[QInterface](#page-21-1)*::**IndexedSBC**(bitLenInt *indexStart*, bitLenInt *indexLength*, bitLenInt *valueStart*, bitLenInt *valueLength*, bitLenInt *carryIndex*, unsigned char \**values*) = 0 Subtract from an entangled 8 bit register state with a superposed index-offset-based read from classical memory.

"inputStart" is the start index of 8 qubits that act as an index into the 256 byte "values" array. The "outputStart" bits would usually already be entangled with the "inputStart" bits via a *[IndexedLDA\(\)](#page-31-0)* operation. With the "inputStart" bits being a "key" and the "outputStart" bits being a value, the permutation state |key, value> is mapped to  $|key$ , value - values[key]>. This is similar to classical parallel addition of two arrays. However, when either of the registers are measured, both registers will collapse into one random VALID key-value pair, with any addition or subtraction done to the "value." See *[QInterface::IndexedLDA](#page-31-0)* for context.

While a *[QInterface](#page-21-1)* represents an interacting set of qubit-based registers, or a virtual quantum chip, the registers need to interact in some way with (classical or quantum) RAM. IndexedLDA is a RAM access method similar to the X addressing mode of the MOS 6502 chip, if the X register can be in a state of coherent superposition when it loads from RAM. "IndexedADC" and "IndexedSBC" perform add and subtract (with carry) operations on a state usually initially prepared with *[IndexedLDA\(\)](#page-31-0)*.

## <span id="page-32-0"></span>**3.7 MOS-6502Q Opcodes**

Bellow is a list of new and modified opcodes with their binary and function. If an opcode description is not here to specifically state that the opcode collapses register or flag superposition, it can be assumed that it does not. However, if a (non X register indexed instruction would overwrite the value of a register or flag, then superposition would be expected to be overwritten. If an instruction is X register indexed, then in quantum mode, it will operate according to the superposition of the X register.

| OP         | <b>Byte</b> | Mode    | Description                                                     |
|------------|-------------|---------|-----------------------------------------------------------------|
| <b>HAA</b> | 0x02        | Implied | Bitwise Hadamard on the Accumulator                             |
| <b>HAX</b> | 0x03        | Implied | Bitwise Hadamard on the X Register                              |
| <b>SEN</b> | 0x0F        | Implied | SEt the Negative flag                                           |
| <b>PXA</b> | 0x12        | Implied | Apply a bitwise Pauli X on the Accumulator                      |
| <b>PXA</b> | 0x13        | Implied | Apply a bitwise Pauli $X$ on the $\overline{X}$ Register        |
| <b>HAC</b> | 0x17        | Implied | Apply a Hadamard gate on the carry flag                         |
| <b>PYA</b> | 0x1A        | Implied | Apply a bitwise Pauli Y on the Accumulator                      |
| <b>PYA</b> | 0x1B        | Implied | Apply a bitwise Pauli Y on the X Register                       |
| <b>CLQ</b> | 0x1F        | Implied | CLear Quantum mode flag                                         |
| <b>SEV</b> | 0x27        | Implied | SEt the oVerflow flag                                           |
| <b>SEZ</b> | 0x2B        | Implied | SEt the Zero flag                                               |
| <b>CLN</b> | 0x2F        | Implied | CLear the Negative flag                                         |
| <b>PZA</b> | 0x32        | Implied | Apply a bitwise Pauli Z on Accumulator                          |
| <b>PZA</b> | 0x33        | Implied | Apply a bitwise Pauli Z on the X Register                       |
| <b>RTA</b> | 0x3A        | Implied | Bitwise quarter rotation on $ 1\rangle$ axis for Accumulator    |
| <b>RTX</b> | 0x3B        | Implied | Bitwise quarter rotation on $ 1\rangle$ axis for the X Register |
| <b>SEQ</b> | 0x1F        | Implied | SEt the Quantum mode flag                                       |
| <b>RXA</b> | 0x42        | Implied | Bitwise quarter rotation on X axis for Accumulator              |

Table 3: 6502Q New Opcodes

Continued on next page

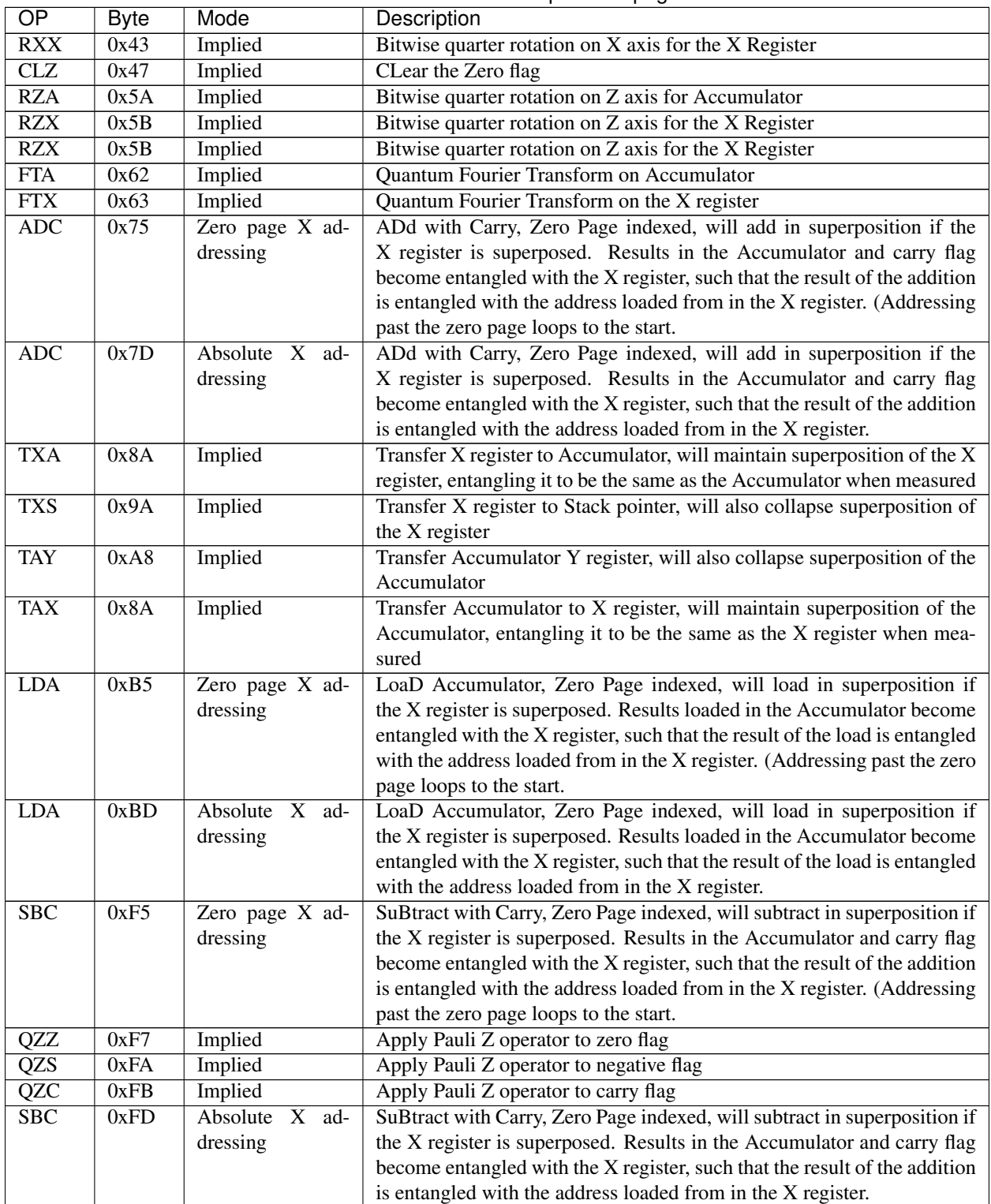

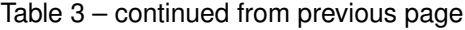

| $\overline{OP}$  | Description                                                                                                    |
|------------------|----------------------------------------------------------------------------------------------------|
| <b>AND</b>       | Bitwise AND with the Accumulator, will also collapse the quantum state of the Accumulator                        |
| ASL              | Arithmetic Shift Left, will also collapse superposition of the carry flag                                        |
| <b>BIT</b>       | The 6502's test BITs opcodes, will also collapse the superposition of the Accumulator                            |
| <b>CMP</b>       | CoMPare accumulator. If quantum mode is off, this opcode functions as in the original 6502. If quantum           |
|                  | mode is on, and if a flag would be set to 1 in the original system, and if this flag is already on, then this    |
|                  | instead flips the phase of the quantum registers, for each such flag.                                            |
|                  | CPX CoMPare X register. If quantum mode is off, this opcode functions as in the original 6502. If quantum mode   |
|                  | is on, and if a flag would be set to 1 in the original system, and if this flag is already on, then this instead |
|                  | flips the phase of the quantum registers, for each such flag.                                                    |
| EOR <sup>1</sup> | Bitwise EOR with the Accumulator, will also collapse the quantum state of the Accumulator                        |
| <b>LSR</b>       | Logical Shift Right, will also collapse superposition of the carry flag                                          |
| ORA              | Bitwise OR with the Accumulator, will also collapse the quantum state of the Accumulator                         |
| <b>ROL</b>       | ROtate Left, will also collapse superposition of the carry flag                                                  |
| <b>STA</b>       | STore Accumulator, will also collapse superposition of the Accumulator                                           |
| <b>STX</b>       | STore X register, will also collapse superposition of the X register                                             |

Table 4: 6502Q Modified Opcodes

## Bibliography

- <span id="page-36-0"></span>[Broda2016] [Broda, Bogusław. "Quantum search of a real unstructured database." The European Physical Journal](https://arxiv.org/abs/1502.04943) [Plus 131.2 \(2016\): 38.](https://arxiv.org/abs/1502.04943)
- <span id="page-36-4"></span>[Pednault2017] [Pednault, Edwin, et al. "Breaking the 49-qubit barrier in the simulation of quantum circuits." arXiv](https://arxiv.org/abs/1710.05867) [preprint arXiv:1710.05867 \(2017\).](https://arxiv.org/abs/1710.05867)

<span id="page-36-1"></span>[QSharp] [Q#](https://www.microsoft.com/en-us/quantum/development-kit)

<span id="page-36-2"></span>[QHiPSTER] [QHipster](https://github.com/intel/Intel-QS)

<span id="page-36-3"></span>[Quantiki] [Quantiki: List of QC simulators](https://www.quantiki.org/wiki/list-qc-simulators)

#### Index

## $\Omega$

Qrack::CreateQuantumInterface (C++ function), [18](#page-21-3) Qrack::QEngineCPU::stateVec (C++ member), [19](#page-22-0) Qrack::QInterface (C++ class), [18](#page-21-3) Qrack::QInterface::AND (C++ function), [21,](#page-24-1) [24](#page-27-0) Qrack::QInterface::AntiCCNOT (C++ function), [25](#page-28-0) Qrack::QInterface::AntiCNOT (C++ function), [25](#page-28-0) Qrack::QInterface::CCNOT (C++ function), [25](#page-28-0) Qrack::QInterface::CLAND (C++ function), [21,](#page-24-1) [24](#page-27-0) Qrack::QInterface::CLOR (C++ function), [21,](#page-24-1) [24](#page-27-0) Qrack::QInterface::CLXOR (C++ function), [21,](#page-24-1) [25](#page-28-0) Qrack::QInterface::CNOT (C++ function), [25](#page-28-0) Qrack::QInterface::Cohere (C++ function), [19](#page-22-0) Qrack::QInterface::CRX (C++ function), [23,](#page-26-0) [26](#page-29-0) Qrack::QInterface::CRXDyad (C++ function), [23,](#page-26-0) [26](#page-29-0) Qrack::QInterface::CRY (C++ function), [23,](#page-26-0) [27](#page-30-0) Qrack::QInterface::CRYDyad (C++ function), [23,](#page-26-0) [27](#page-30-0) Qrack::QInterface::CRZ (C++ function), [24,](#page-27-0) [27](#page-30-0) Qrack::QInterface::CRZDyad (C++ function), [24,](#page-27-0) [27](#page-30-0) Qrack::QInterface::CY (C++ function), [22,](#page-25-0) [25](#page-28-0) Qrack::QInterface::CZ (C++ function), [22,](#page-25-0) [25](#page-28-0) Qrack::QInterface::Decohere (C++ function), [19](#page-22-0) Qrack::QInterface::Dispose (C++ function), [20](#page-23-0) Qrack::QInterface::GetMaxQPower (C++ function), [19](#page-22-0) Qrack::QInterface::GetQubitCount (C++ function), [19](#page-22-0) Qrack::QInterface::H (C++ function), [21,](#page-24-1) [25](#page-28-0) Qrack::QInterface::IndexedADC (C++ function), [28](#page-31-1) Qrack::QInterface::IndexedLDA (C++ function), [28](#page-31-1) Qrack::QInterface::IndexedSBC (C++ function), [29](#page-32-1) Qrack::QInterface::M (C++ function), [21](#page-24-1) Qrack::QInterface::MReg (C++ function), [25](#page-28-0) Qrack::QInterface::OR (C++ function), [21,](#page-24-1) [24](#page-27-0) Qrack::QInterface::Prob (C++ function), [20](#page-23-0) Qrack::QInterface::ProbAll (C++ function), [20](#page-23-0) Qrack::QInterface::QFT (C++ function), [28](#page-31-1) Qrack::QInterface::QInterface (C++ function), [19](#page-22-0) Qrack::QInterface::Reverse (C++ function), [21](#page-24-1) Qrack::QInterface::RT (C++ function), [22,](#page-25-0) [26](#page-29-0) Qrack::QInterface::RTDyad (C++ function), [22,](#page-25-0) [26](#page-29-0)

Qrack::QInterface::RX (C++ function), [23,](#page-26-0) [26](#page-29-0) Qrack::QInterface::RXDyad (C++ function), [23,](#page-26-0) [26](#page-29-0) Qrack::QInterface::RY (C++ function), [23,](#page-26-0) [26](#page-29-0) Qrack::QInterface::RYDyad (C++ function), [23,](#page-26-0) [26](#page-29-0) Qrack::QInterface::RZ (C++ function), [24,](#page-27-0) [27](#page-30-0) Qrack::QInterface::RZDyad (C++ function), [24,](#page-27-0) [27](#page-30-0) Qrack::QInterface::SetPermutation (C++ function), [19](#page-22-0) Qrack::QInterface::SetQuantumState (C++ function), [19](#page-22-0) Qrack::QInterface::Swap (C++ function), [20,](#page-23-0) [21](#page-24-1) Qrack::QInterface::X (C++ function), [22,](#page-25-0) [25](#page-28-0) Qrack::QInterface::XOR (C++ function), [21,](#page-24-1) [25](#page-28-0) Qrack::QInterface::Y (C++ function), [22,](#page-25-0) [25](#page-28-0) Qrack::QInterface::Z (C++ function), [22,](#page-25-0) [25](#page-28-0) Qrack::QINTERFACE\_CPU (C++ enumerator), [18](#page-21-3) Qrack::QINTERFACE\_FIRST (C++ enumerator), [18](#page-21-3) Qrack::QINTERFACE\_MAX (C++ enumerator), [18](#page-21-3) Qrack::QINTERFACE\_OPENCL (C++ enumerator), [18](#page-21-3) Qrack::QINTERFACE\_OPTIMAL (C++ enumerator), [18](#page-21-3) Qrack::QINTERFACE\_QUNIT (C++ enumerator), [18](#page-21-3) Qrack::QInterfaceEngine (C++ type), [18](#page-21-3)